# Pham 162398

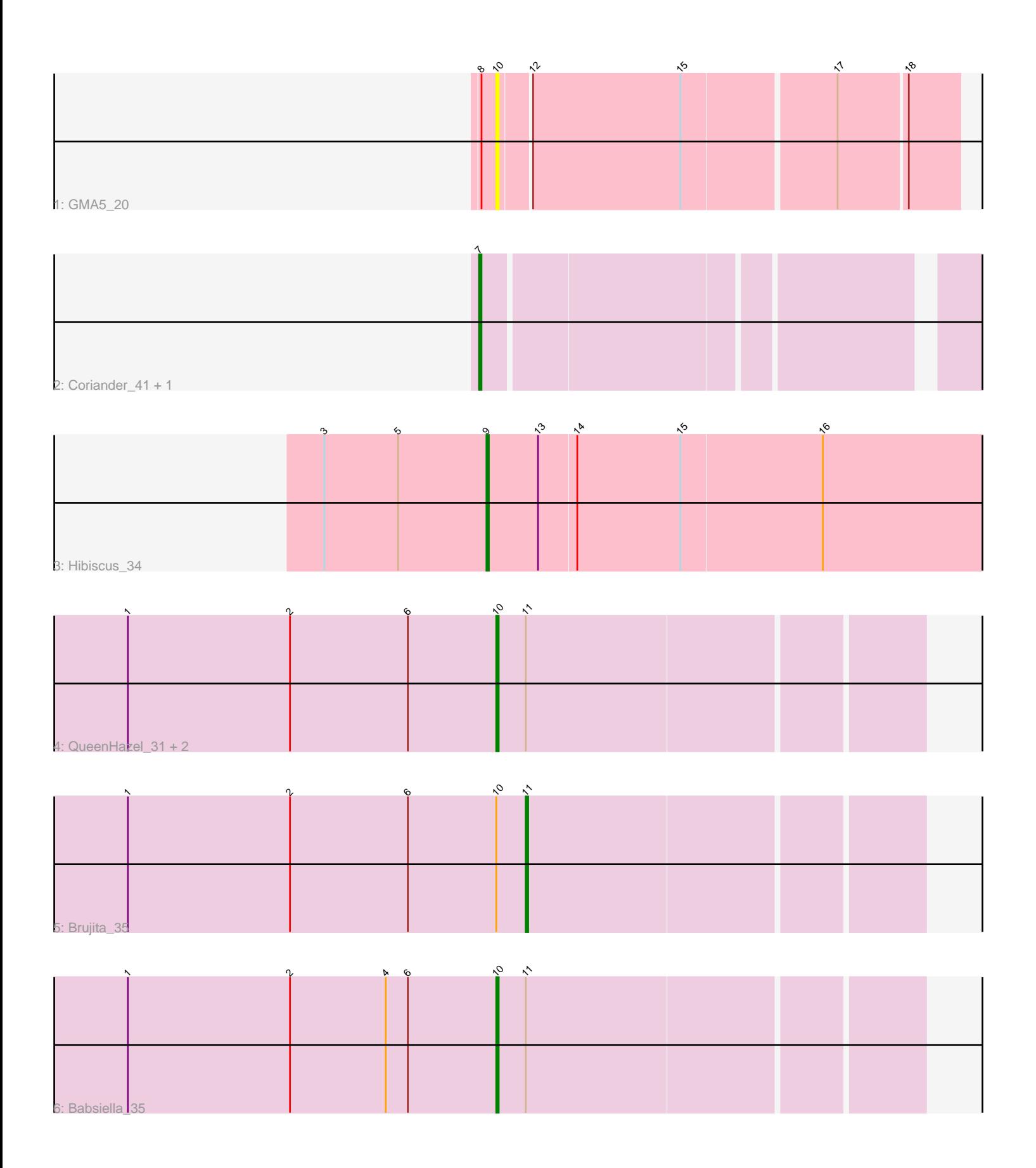

Note: Tracks are now grouped by subcluster and scaled. Switching in subcluster is indicated by changes in track color. Track scale is now set by default to display the region 30 bp upstream of start 1 to 30 bp downstream of the last possible start. If this default region is judged to be packed too tightly with annotated starts, the track will be further scaled to only show that region of the ORF with annotated starts. This action will be indicated by adding "Zoomed" to the title. For starts, yellow indicates the location of called starts comprised solely of Glimmer/GeneMark auto-annotations, green indicates the location of called starts with at least 1 manual gene annotation.

## Pham 162398 Report

This analysis was run 04/28/24 on database version 559.

Pham number 162398 has 9 members, 2 are drafts.

Phages represented in each track:

- Track 1 : GMA5 20
- Track 2 : Coriander\_41, Doggs\_38
- Track 3 : Hibiscus\_34
- Track 4 : QueenHazel\_31, Xula\_30, Island3\_35
- Track 5 : Brujita 35
- Track 6 : Babsiella 35

## **Summary of Final Annotations (See graph section above for start numbers):**

The start number called the most often in the published annotations is 10, it was called in 4 of the 7 non-draft genes in the pham.

Genes that call this "Most Annotated" start:

• Babsiella\_35, GMA5\_20, Island3\_35, QueenHazel\_31, Xula\_30,

Genes that have the "Most Annotated" start but do not call it: • Brujita\_35,

Genes that do not have the "Most Annotated" start:

• Coriander\_41, Doggs\_38, Hibiscus\_34,

## **Summary by start number:**

Start 7:

- Found in 2 of 9 ( 22.2% ) of genes in pham
- Manual Annotations of this start: 1 of 7
- Called 100.0% of time when present
- Phage (with cluster) where this start called: Coriander\_41 (DB), Doggs\_38 (DB),

Start 9:

- Found in 1 of 9 ( 11.1% ) of genes in pham
- Manual Annotations of this start: 1 of 7
- Called 100.0% of time when present
- Phage (with cluster) where this start called: Hibiscus\_34 (DY),

Start 10:

- Found in 6 of 9 ( 66.7% ) of genes in pham
- Manual Annotations of this start: 4 of 7
- Called 83.3% of time when present

• Phage (with cluster) where this start called: Babsiella 35 (I1), GMA5 20 (CW2), Island3\_35 (I1), QueenHazel\_31 (I1), Xula\_30 (I1),

Start 11:

- Found in 5 of 9 ( 55.6% ) of genes in pham
- Manual Annotations of this start: 1 of  $\overline{7}$
- Called 20.0% of time when present
- Phage (with cluster) where this start called: Brujita\_35 (I1),

#### **Summary by clusters:**

There are 4 clusters represented in this pham: I1, CW2, DB, DY,

Info for manual annotations of cluster DB: •Start number 7 was manually annotated 1 time for cluster DB.

Info for manual annotations of cluster DY: •Start number 9 was manually annotated 1 time for cluster DY.

Info for manual annotations of cluster I1: •Start number 10 was manually annotated 4 times for cluster I1.

•Start number 11 was manually annotated 1 time for cluster I1.

#### **Gene Information:**

Gene: Babsiella\_35 Start: 28713, Stop: 28880, Start Num: 10 Candidate Starts for Babsiella\_35: (1, 28563), (2, 28629), (4, 28668), (6, 28677), (Start: 10 @28713 has 4 MA's), (Start: 11 @28725 has 1 MA's),

Gene: Brujita\_35 Start: 29623, Stop: 29778, Start Num: 11 Candidate Starts for Brujita\_35: (1, 29461), (2, 29527), (6, 29575), (Start: 10 @29611 has 4 MA's), (Start: 11 @29623 has 1 MA's),

Gene: Coriander\_41 Start: 31926, Stop: 32126, Start Num: 7 Candidate Starts for Coriander\_41: (Start: 7 @31926 has 1 MA's),

Gene: Doggs\_38 Start: 32655, Stop: 32855, Start Num: 7 Candidate Starts for Doggs\_38: (Start: 7 @32655 has 1 MA's),

Gene: GMA5\_20 Start: 14712, Stop: 14891, Start Num: 10 Candidate Starts for GMA5\_20: (8, 14706), (Start: 10 @14712 has 4 MA's), (12, 14724), (15, 14784), (17, 14844), (18, 14871), Gene: Hibiscus\_34 Start: 25548, Stop: 25775, Start Num: 9 Candidate Starts for Hibiscus\_34: (3, 25482), (5, 25512), (Start: 9 @25548 has 1 MA's), (13, 25569), (14, 25584), (15, 25626), (16, 25683),

Gene: Island3\_35 Start: 29611, Stop: 29778, Start Num: 10 Candidate Starts for Island3\_35: (1, 29461), (2, 29527), (6, 29575), (Start: 10 @29611 has 4 MA's), (Start: 11 @29623 has 1 MA's),

Gene: QueenHazel\_31 Start: 27647, Stop: 27814, Start Num: 10 Candidate Starts for QueenHazel\_31: (1, 27497), (2, 27563), (6, 27611), (Start: 10 @27647 has 4 MA's), (Start: 11 @27659 has 1 MA's),

Gene: Xula\_30 Start: 27171, Stop: 27338, Start Num: 10 Candidate Starts for Xula\_30: (1, 27021), (2, 27087), (6, 27135), (Start: 10 @27171 has 4 MA's), (Start: 11 @27183 has 1 MA's),